# TOWERSMART

## VIRTUAL PROTOTYPER

#### RE-USING EXISTING TOWER DESIGNS

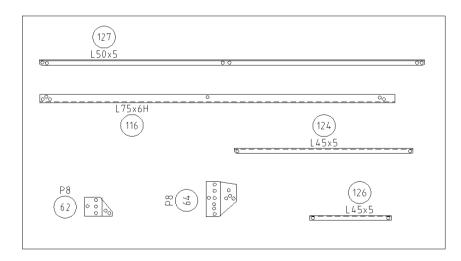

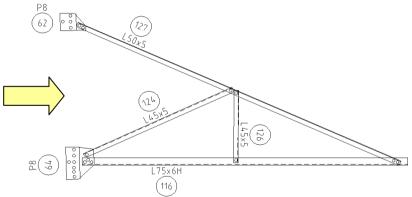

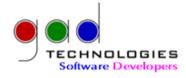

In Australia alone there must be hundreds of transmission lines and TV/Radio towers designed and detailed already. The only problem is that a lot of these towers where done many years ago with probably now superceded sections (EA55x5, UE50x75x5 etc), these sections don't readily map to current steel suppliers, so they need to be checked

Transmission lines and generators

and possibly re-detailed accordingly.

We have developed software tools that quickly check and rebuild existing detailed structures from raw manufacturing data.
We are experts in 'Chinafying' or 'Indiafying' your existing designs.

DARWIN Jabius of Title Control of State of State

This allows you then to approach any steel manufacturer with exact procurement figures together with detailing that conforms to current standards (eg, AS1559, AS3995)

In the following slides we present our approach to saving you time and money on this economical alternative.

Our steps are simple because we have the experience and appropriate software tools.

|    | Α                                  | В     | ( D            | E     | F     |
|----|------------------------------------|-------|----------------|-------|-------|
| 1  | Sections Lookup Tables (AUS to CH) |       |                |       |       |
|    | Australian Sections                | Grade | Chinese        | Grade |       |
| 2  | (AS3995)                           | (Mpa) | Sections (Int) | (Mpa) | Notes |
| 3  |                                    |       |                |       |       |
| 4  | EA 200 x 20                        | 350   | L 200 x 20     | 345   |       |
| 5  | EA 200 x 16                        | 350   | L 200 x 16     | 345   |       |
| 6  | EA 200 x 13                        | 350   | L 200 x 14     | 345   |       |
| 7  |                                    |       |                |       |       |
| 8  | EA 152 x 12                        | 350   | L 160 x 12     | 345   |       |
| 9  | EA 152 x 10                        | 350   | L 160 x 10     | 345   |       |
| 10 |                                    |       |                |       |       |

How we do this ...

- 1) Key in existing manufacturing data into the manufacturing database (Tower\_CNC), this takes approximately 1 to 3 days dependant on how heavy the tower is.
- 2) Exchange the sections accordingly to your sections lookup data (swap tables) and automatically modify cuts and flag bolts out of detailing standard, for example a 65x5 section swapped to 63x5 will need cuts modified and possibly side gauges checked.
- 3) Rebuild the faces of the structure and check for any fouling. The tool (Tower\_VP) will redraw any mark number to scale from the Tower\_CNC database. This also prepares the updated GA drawings. Sometimes new marks need to be added or safety considerations made (safe erection plates, fall arrestors, etc).
- 4) Re-calculate bolt lengths since most probably these have changed from spring washer to spring+flat or possibly a different bolt manufacturer.
- 5) Recreate BOM lists using Tower\_Jobs and create extensible BOM spreadsheets.

Typically if the existing towers were detailed/designed by John Holland, Transfield or UGL you will have GA (erection) drawings with all detailing data on them. If your drawings are from EPT / Downer then the details will be presented on separate drawings. Either way, we use these drawings to key in detailing data into the Tower\_CNC database. If you have CNC data already available, even better, we can easily convert it to Tower\_CNC data structures.

A OUTPUT / INPUT Screen MARK NUMBER > 11H (CREATED 20NOV2013) (ALTERED 12DEC2013) (PTR 374) 0 - EXIT & SAVE CHANGES - MARK NUMBER : 11H GROUP MARK - SECTION TYPE & SIZE : EA70 x 70 x 6 4 - STEEL GRADE : 0345 6 - FABRICATION DWG NO : 7 - ANY MANUAL DETAILS : 0 (UNFLAGGED) 8 - REV/CHECKED FLAG : UNCHECKED 10 - CUT DETAILS : YES (5 CUTS) : YES ( 5 HOLES) 11 - HOLE DETAILS 12 - OPEN/CLOSE DETAILS : NO 13 - BEND DETAILS 14 - MACHINING DETAILS 15 - PROFILING S - SHOW ALL RELATED ASSEMBLIES FOR THIS MARK D - DRAW MEMBER ON SCREEN DD - DRAW MEMBER ON PRINTER R - ROTATE ANGLE 180 DEGREES SELECTION ('Q' TO QUIT)

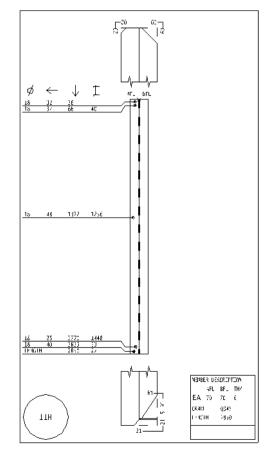

We will also set up your current standards for detailing and bolt lengths, we currently have a large range of libraries or can adjust these to your requirements.

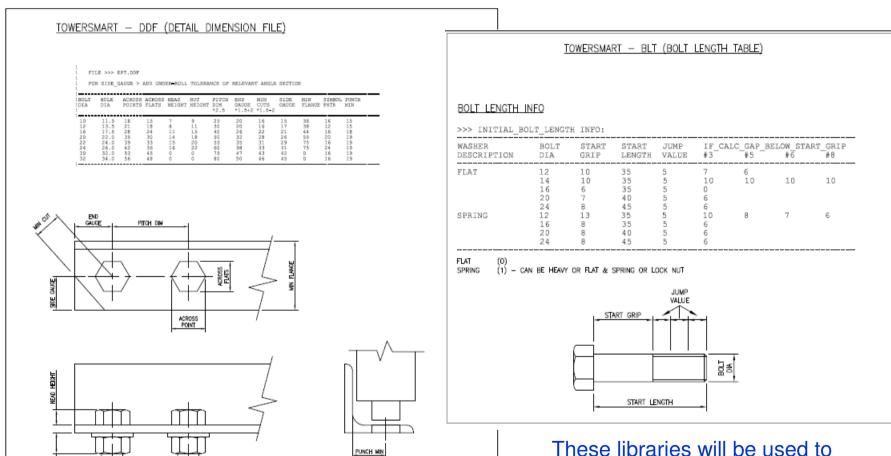

These libraries will be used to automatically check detailing while virtual prototyping. Also to recalculate the bolt lengths.

Most detailers will provide you with a set of general assembly (GA) drawings showing both construction and manufacturing data on the same drawing ...

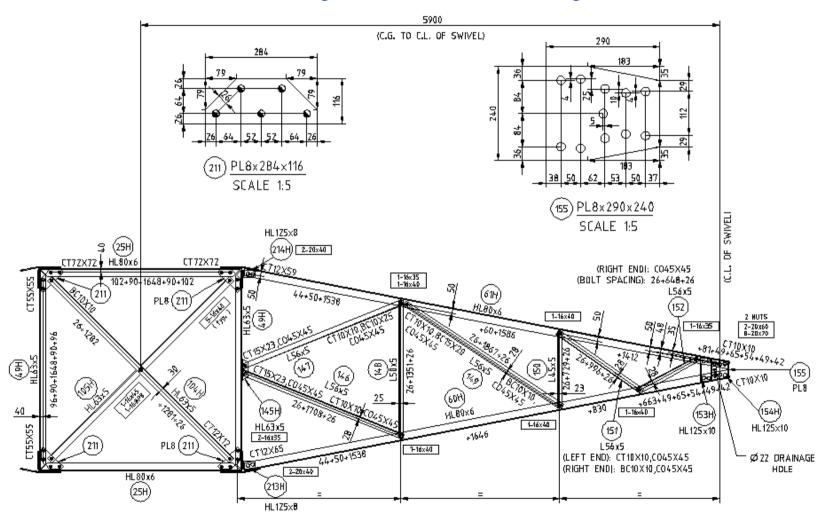

This type of drawing is not only confusing for steel manufacturers, but confusing for on-site construction also.

We provide you with a complete set of clear general assembly (GA) drawings showing only information required for construction ...

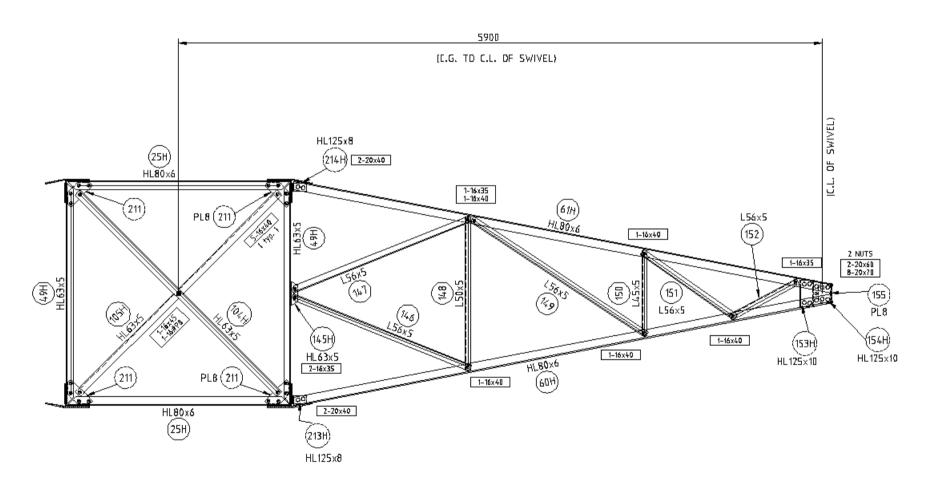

Manufacturing information is given on separate documents, refer next slide.

All required marks are given on separate drawings (FD) complete with CNC data and full scale profile plates if required.

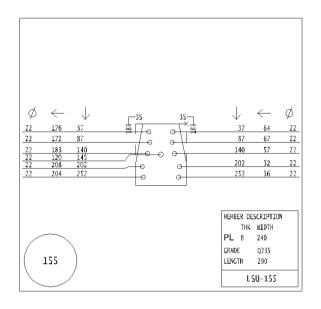

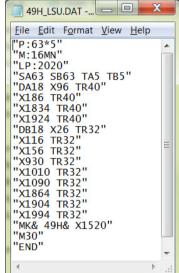

All dwgs supplied on your companys formats

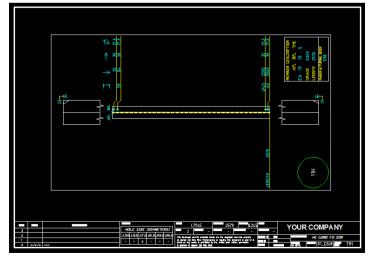

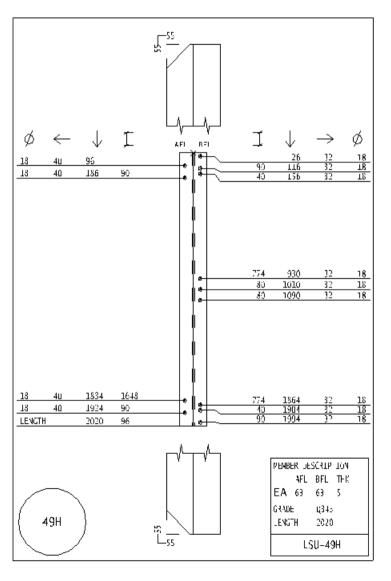

We also provide extensible spreadsheets (.xls) of BOM components per sub-assembly that you can easily extend to automatically calculate total weight and procurement required for the complete project.

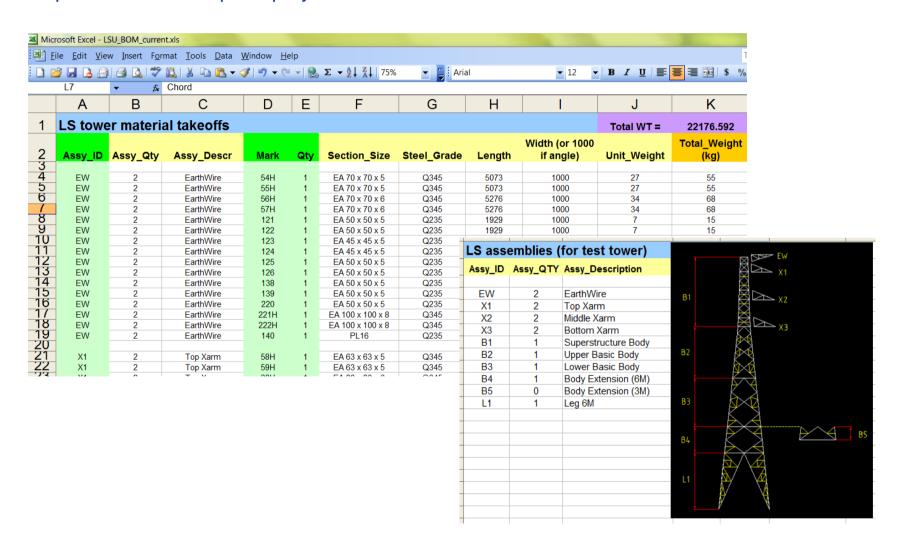

For enquires or quotations, please send us an email with attachments to ... <a href="mailto:enquires@towersmart.com.au">enquires@towersmart.com.au</a>

Or visit our website ... www.towersmart.com.au

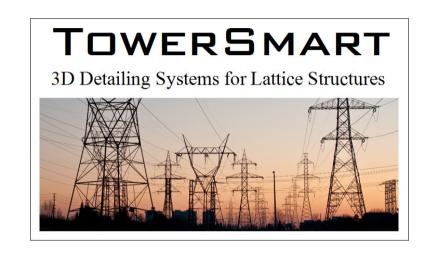

For fixed quotations, all we need is your marked up outlines and swap tables.

If you need assistance with this, we highly recommend our design partner ...

Alupole Australia / Alupole International, they are very experienced in all aspects of tower design and electrification.

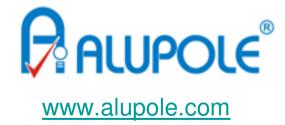